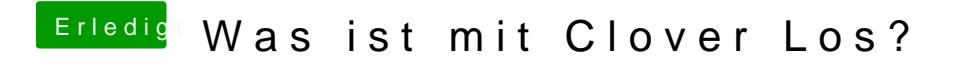

Beitrag von user232 vom 16. Juli 2019, 08:50

So schaut die neue Ordnserstruktur mit der neusten Cloverversion bei mir au